# Merging Multiple Iterations of HINTS Data

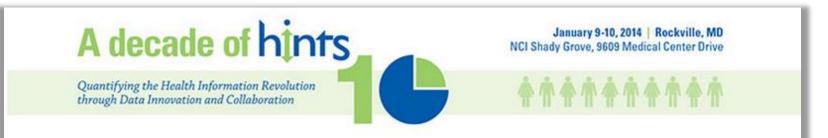

# Sana N. Vieux, MPH

#### January 9, 2014

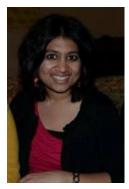

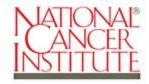

U.S. DEPARTMENT OF HEALTH AND HUMAN SERVICES National Institutes

of Health

# Trending on an item: Factors to consider

# Survey questions are comparable

- Questions wording
- Response options
- Universe of respondents (skip patterns)

 For a complete list of items that can be used for trend analysis, visit hints.cancer.gov Applied example: Merging 4 HINTS iterations to test for trend

- Question: Have you ever used email or the internet to communicate with a doctor or doctor's office?
  - Response options: Yes/No
- Universe of respondents: Internet users

## Methods: Before merging

- Need to ensure variable names and response options are coded *identically* across all datasets
- If using HINTS 3, need to first decide which weights to use before merging the data
  - Test for mode effects
  - Refer to David Cantor's presentation

#### Construction of statistical weights for a combined dataset **Final sample weights Replicate weights 1-50 Replicate weights 51-100** HINTS3 Mail Replicate HINTS 3 Mail **HINTS3 Mail Final** HINTS3 Mail Final Weight Weights (mwgt1-Weight (mwgt0) Sample (mwgt0) mwgt50) **HINTS3 RDD Replicate** HINTS3 RDD HINTS3 RDD Final HINTS3 RDD Final Weights (rwgt1-Sample Weight (rwgt0) Weight (rwgt0) rwgt50)

Combined

Data

Final Weight (twgt0)

Replicate weights for each respective iteration only contributes variance for that iteration

**Final Replicate Weights** 

(twgt1-twgt50)

**Final Replicate Weights** 

(twgt51-twgt100)

### **Testing for mode effects (SAS)**

# First: Create an array that combines weights from the RDD and Mail samples

```
data h07mergewts; **User-defined dataset names;
set c.hints2007;
array h07mwts[50] mwgt1-mwgt50; *Mail replicate weights;
array h07rwts[50] rwgt1-rwgt50; *RDD (Phone) replicate weights;
array h07twts[100] twgt1-twgt100; *Combined replicate weights;
**Note: Sampflag should be used to distinguish between mode;
if sampflag = 1 then do i = 1 to 50;*Address (Mail) sample;
twgt0 = mwgt0;
```

```
twgt0 = mwgt0;
h07twts[i] = h07mwts[i];
h07twts[i+50] = mwgt0;
end;
else if sampflag = 2 then do i = 1 to 50;***RDD (Phone) sample;
twgt0 = rwgt0;
h07twts[i] = rwgt0;
h07twts[i+50] = h07rwts[i];
end;
```

### **Testing for mode effects (SUDAAN)**

# Second: Run a t-test to test for differences in responses between RDD and Mail samples

```
***T Tests of differences in outcome by mode ***;
proc descript data=h07mergewts design=jackknife ddf = 98;
weight twgt0;
jackwgts twgt1-twgt100 / adjjack=.98;
class sampflag;
var talkdoctor; **Outcome of interest;
contrast sampflag = (1 -1);
run;
```

#### • If the P-value is NS:

•There are no significant differences in responses between the mail and RDD samples

•Use HINTS3 combined weights (cwgt) to merge with the rest of the datasets.

# **HINTS Statistical Weights**

- All HINTS iterations contain a final sample weight and 50 replicate weights
- Final sample weight is used to calculate population estimates
- Replicate weights are used to calculate accurate standard error of estimates using the jackknife replication method

# Construction of statistical weights for a combined data file (Table 2-1)

|                 | Final sample<br>weights                     | Replicate<br>weights 1-50                       | Replicate<br>weights 51-100                       | Replicate<br>weights 101-150                       | Replicate<br>weights 151-200                                           |
|-----------------|---------------------------------------------|-------------------------------------------------|---------------------------------------------------|----------------------------------------------------|------------------------------------------------------------------------|
| HINTS 1 (2003)  | HINTS 1 Final<br>Weight (fwgt)              | HINTS 1 Replicate<br>Weights (fwgt1-<br>fwgt50) | HINTS 1 Final<br>Weight (fwgt)                    | HINTS 1 Final<br>Weight (fwgt)                     | HINTS 1 Final<br>Weight (fwgt)                                         |
| HINTS 2 (2005)  | HINTS 2 Final<br>Weight (fwgt)              | HINTS 2 Final<br>Weight (fwgt)                  | HINTS 2 Replicate<br>Weights (fwgt1-<br>fwgt50)   | HINTS 2 Final<br>Weight (fwgt)                     | HINTS 2 Final<br>Weight (fwgt)                                         |
| HINTS 3 (2008*) | HINTS 3 Final<br>Weight                     | HINTS 3 Final<br>Weight                         | HINTS 3 Final Weight                              | HINTS 3 Replicate<br>Weights                       | HINTS 3 Final<br>Weight                                                |
| HINTS 4 (2011)  | HINTS 4 Final<br>Weight<br>(person_finalwt0 | HINTS 4 Final Weight<br>(person_finalwt0)       | HINTS 4 Final Weight<br>(person_finalwt0)         | HINTS 4 Final Weight<br>(person_finalwt0)          | HINTS 4 Replicate<br>Weights<br>(person_finalwt1-<br>person_finalwt50) |
| Combined Data   | Final Weight<br>(nfwgt0)                    | Final Replicate<br>Weights (nfwgt1-<br>nfwgt50) | Final Replicate<br>Weights (nfwgt51-<br>nfwgt100) | Final Replicate<br>Weights (nfwgt101-<br>nfwgt150) | Final Replicate<br>Weights (nfwgt151-<br>nfwgt200)                     |

•\*\*Note: HINTS 3 allows for utilizing the RDD Weights (rwgt0), the mail weights (mwgt0), or the combined weights (cwgt0)

# •Replicate weights for each respective iteration only contributes variance for that iteration

•See Cochran, 1977 reference for formula to estimate the variance 9

# Construction of statistical weights for a combined data file—5 Iterations

|                           | Final sample<br>weights                                                                                                    | Replicate<br>weights 1-50                                | Replicate<br>weights 51-100                          | Replicate<br>weights 101-150                          | Replicate<br>weights 151-200                                                    | Replicate weights 201-250                                                       |  |
|---------------------------|----------------------------------------------------------------------------------------------------|----------------------------------------------------------|------------------------------------------------------|-------------------------------------------------------|---------------------------------------------------------------------------------|---------------------------------------------------------------------------------|--|
| HINTS 1 (2003)            | HINTS 1 Final<br>Weight (fwgt)                                                                                                    | HINTS 1<br>Replicate<br>Weights (fwgt1-<br>fwgt50)       | HINTS 1 Final<br>Weight (fwgt)                       | HINTS 1 Final<br>Weight (fwgt)                        | HINTS 1 Final<br>Weight (fwgt)                                                  | HINTS 1 Final<br>Weight (fwgt)                                                  |  |
| HINTS 2 (2005)            | HINTS 2 Final<br>Weight (fwgt)                                                                                                    | HINTS 2 Final<br>Weight (fwgt)                           | HINTS 2 Replicate<br>Weights (fwgt1-<br>fwgt50)      | HINTS 2 Final<br>Weight (fwgt)                        | HINTS 2 Final<br>Weight (fwgt)                                                  | HINTS 2 Final<br>Weight (fwgt)                                                  |  |
| HINTS 3 (2008*)           | HINTS 3 Final<br>Weight*                                                                                                    | HINTS 3 Final<br>Weight*                                 | HINTS 3 Final<br>Weight*                             | HINTS 3 Replicate<br>Weights*                         | HINTS 3 Final<br>Weight*                                                        | HINTS 3 Final<br>Weight*                                                        |  |
| HINTS 4-Cycle 1<br>(2011) | HINTS 4-Cycle<br>1 Final Weight<br>(person_finalw<br>t0)                                                                                                    | HINTS 4-Cycle 1<br>Final Weight<br>(person_finalwt0<br>) | HINTS 4-Cycle 1<br>Final Weight<br>(person_finalwt0) | HINTS 4-Cycle 1<br>Final Weight<br>(person_finalwt0)  | HINTS 4 –Cycle 1<br>Replicate Weights<br>(person_finalwt1-<br>person_finalwt50) | HINTS 4-Cycle 1<br>Final Weight<br>(person_finalwt0)                            |  |
| HINTS 4-Cycle 2<br>(2012) | HINTS 4-Cycle<br>2 Final Weight<br>(person_finalw<br>t0)                                                                                                    | HINTS 4-Cycle 2<br>Final Weight<br>(person_finalwt0<br>) | HINTS 4-Cycle 2<br>Final Weight<br>(person_finalwt0) | HINTS 4-Cycle 2<br>Final Weight<br>(person_finalwt0)  | HINTS 4-Cycle 2<br>Final Weight<br>(person_finalwt0)                            | HINTS 4 –Cycle 2<br>Replicate Weights<br>(person_finalwt1-<br>person_finalwt50) |  |
| Combined Data             | Final Weight<br>(nfwgt0)                                                                                                    | Final Replicate<br>Weights (nfwgt1-<br>nfwgt50)          | Final Replicate<br>Weights (nfwgt51-<br>nfwgt100)    | Final Replicate<br>Weights<br>(nfwgt101-<br>nfwgt150) | Final Replicate<br>Weights<br>(nfwgt151-<br>nfwgt200)                           | Final Replicate<br>Weights (nfwgt201-<br>nfwgt250)                              |  |
|                           | •*Note: HINTS 3 allows for utilizing the RDD Weights (rwgt0), the mail weights (mwgt0), or the combined weights (cwgt0)<br>•Replicate weights for each respective iteration only contributes variance for that iteration<br>•See Cochran, 1977 reference for formula to estimate the variance |                                                          |                                                      |                                                       |                                                                                 |                                                                                 |  |

### Jackknife Estimate of Variance

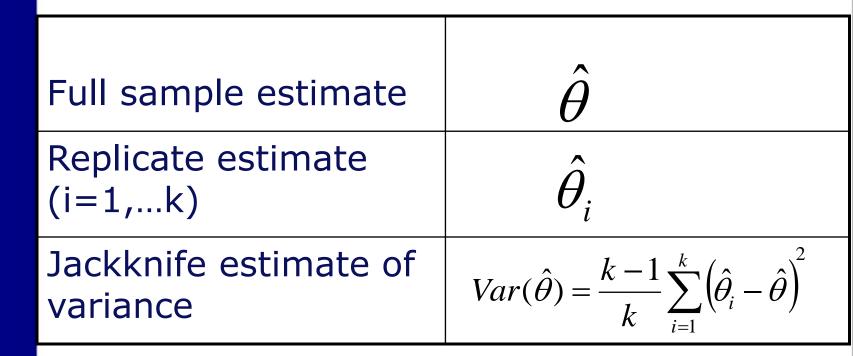

Note: K = Number of replicate weights

### **Creating a combined dataset**

- Refer to Table 2-1 in the workbook
- Final combined dataset will have:
  - 1 final sample weight (NFWGT0)
  - 200 replicate weights (NFWGT1— NFWGT200)
- A note about the denominator degrees of freedom (DDF)
  - 49\*k, where k is the number of iterations of HINTS data used in analysis

# **Statistical Analysis**

- Crosstabulation table of population estimates of the outcome for each HINTS iteration
- Decide which weights to use for HINTS3
  - No significant differences in the outcome between the modes
  - Therefore, we used cwgt0 and cwgt1-50
- SUDAAN code to test for mode effects in the appendix

# **Statistical Analysis**

- Multivariable logistic regression regressing the outcome on age, gender, and education
  - Tested for three orthogonal trends
    - Cubic, Quadratic, and Linear
  - Computed predicted marginals
  - Gender\*SurveyYear interaction

### Measures

 Outcome: "Have you ever used e-mail or the internet to communicate with a doctor or doctor's office?"

Yes/No

# Sociodemographic variables

- Gender (Male/Female)
- Age (18-34, 35-39, 40-44, 45+)
- Education (Less than HS, HS Graduate, Some college, College graduate)

# Survey Year

Variable to indicate each HINTS iteration<sub>15</sub>

# **Results (Table 2-2)**

|                                                                                                    | HINTS1 | HINTS2 | HINTS3 | HINTS4 |
|----------------------------------------------------------------------------------------------------|--------|--------|--------|--------|
| In the last 12 months,<br>have you used email or<br>the internet to<br>communicate with a<br>doctor or doctor's office? |        |        |        |        |
| Yes                                                                                                    | 7.00%  | 9.62%  | 13.59% | 19.11% |
| No                                                                                                    | 93.00% | 90.38% | 86.41% | 80.89% |

# Proc rlogist (SUDAAN)

# **Results (Table 2-4)**

| Variable          | OR   | 95% CI      | P-Value |
|-------------------|------|-------------|---------|
| Survey Year       |      |             | -       |
| 2003              | 1.00 |             |         |
| 2005              | 1.02 | 0.70 - 1.48 |         |
| 2008              | 1.91 | 1.42 - 2.57 |         |
| 2011              | 2.14 | 1.48 - 3.09 |         |
| Education         |      |             | 0.0000  |
| Less than HS      | 1.00 | -           |         |
| HS Graduate       | 1.02 | 0.61 - 1.71 |         |
| Some College      | 1.64 | 0.99 - 2.71 |         |
| College Graduate  | 2.57 | 1.58 - 4.16 |         |
| Gender            |      |             | -       |
| Male              | 1.00 | -           |         |
| Female            | 0.82 | 0.61 - 1.09 |         |
| SurveyYear*Gender |      |             | 0.0122  |
| 2003, Male        | 1.00 | 1.00 - 1.00 |         |
| 2003, Female      | 1.00 | 1.00 - 1.00 |         |
| 2005, Male        | 1.00 | 1.00 - 1.00 |         |
| 2005, Female      | 1.82 | 1.17 - 2.85 |         |
| 2008, Male        | 1.00 | 1.00 - 1.00 |         |
| 2008, Female      | 1.20 | 0.83 - 1.75 |         |
| 2011, Male        | 1.00 | 1.00 - 1.00 |         |
| 2011, Female      | 1.82 | 1.17 - 2.83 |         |

#### Predicted marginals of gender by survey year

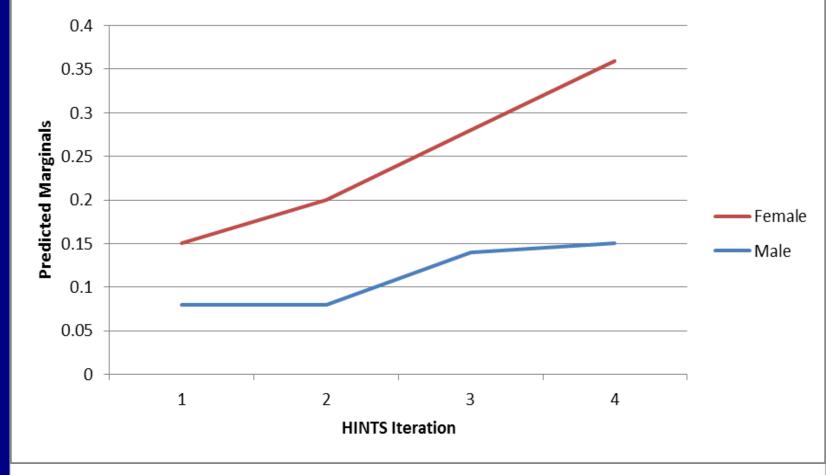

Wald F = 309.95, P-value < 0.0001

# **Results (Table 2-3)**

# Test of Trend

| Trend           | F     | P-value |
|-----------------|-------|---------|
| Cubic Trend     | 0.14  | 0.7104  |
| Quadratic Trend | 0.00  | 0.9558  |
| Linear Trend    | 99.36 | 0.000   |

### Respondents who used email or the internet to communicate with a doctor or doctor's office, controlling for age, education, and gender

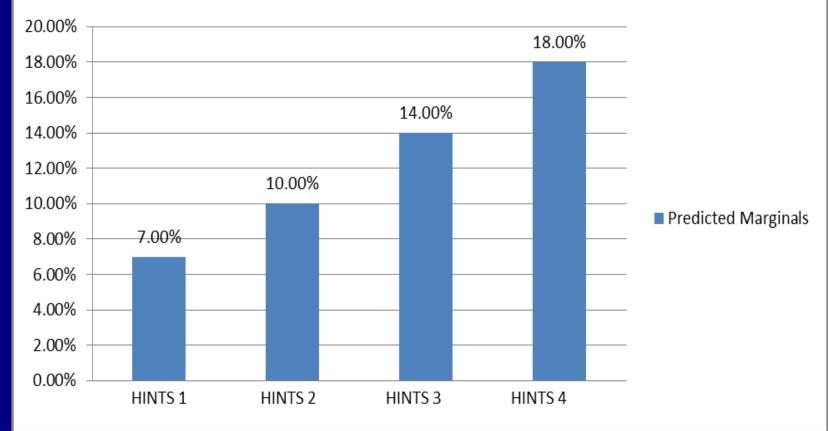

# Merging HINTS 3 with HINTS-Puerto Rico

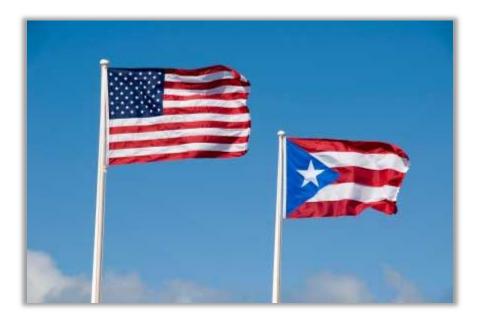

# **Overview of HINTS-Puerto Rico**

- Spanish translation of the HINTS 3 (2008) survey
- N = 639
- 95% Hispanic
- RDD sample and weights
- See HINTS Brief #18 for more information about the HINTS-PR Survey implementation

# HINTS3 and HINTS-PR Applied Example

# Goal: Demonstrate how to merge HINTS 3 and HINTS-PR

# HINTS3 and HINTS-PR Applied Example

- Question: Have you ever looked for information about cancer from any source?
  - Response options: Yes/No
- Universe of respondents: All Respondents

# Methodology

# • Data collection:

 RDD and CATI by experienced bilingual Puerto Rican interviewers

 To keep mode consistent, only the RDD sample of HINTS3 will be used in this analysis

# Weights and Merging

 The number and type of replicate weights differs between HINTS3 and HINTS-PR

|                      | HINTS 3 RDD Sample | HINTS PR |
|----------------------|--------------------|----------|
| Replicate Weights    | 50                 | 48       |
| Replication Method   | JK1                | JKn      |
| Sampling Strata      | 2                  | 8        |
| Jackknife Multiplier | 0.98               | 0.83     |

|                  | Construction of statistical weights for a combined dataset (Table 3-1) |                                                 |                                         |  |  |  |
|------------------|------------------------------------------------------------------------|-------------------------------------------------|-----------------------------------------|--|--|--|
|                  |                                                                        |                                                 |                                         |  |  |  |
|                  | Final sample weights                                                   | Replicate weights 1-50                          | Replicate weights 51-98                 |  |  |  |
| HINTS 3          | HINTS 3 Final Weight<br>(rwgt0)                                        | HINTS 3 RDD Replicate<br>Weights (rwgt1-rwgt50) | HINTS 3 Final Weight<br>(rwgt0)         |  |  |  |
| HINTS PR         | PR Final Weight<br>(r12wgt0)                                           | PR Final Weight<br>(r12wgt0)                    | PR Replicate Weights (r12wgt1-r12wgt48) |  |  |  |
| Combined<br>Data | Final Weight (twgt0)                                                   | Final Replicate Weights (twgt1-twgt50)          | Final Replicate Weights (twgt51-twgt98) |  |  |  |
|                  |                                                                        |                                                 |                                         |  |  |  |

Replicate weights for each respective iteration only contributes variance for that iteration

## **Creating a combined dataset**

- Refer to Table 3-1 in the workbook
- Final combined dataset will have:
  - 1 final sample weight (TWGT0)
  - 98 replicate weights (TWGT1—98)
- DDF = 89
- Need additional code to properly apply the correct multipliers to each replicate weight in the combined dataset

# **Statistical Analysis**

- Crosstabulation table of population estimates of the outcome for each HINTS iteration
- Chi-square tests were conducted for multiple comparisons between HINTS 3 and HINTS PR
  - Mainland US vs. Puerto Rico
  - Non-Hispanics in Mainland US vs. Hispanics in Mainland US vs. Hispanics in Puerto Rico
  - Hispanics in Mainland US vs. Hispanics in Puerto Rico

# **Statistical Analysis**

# Two multivariable logistic regression models

- First: Regressing the outcome on HINTS iteration, controlling for age, gender, and education
- Second: Regressing the outcome on ethnicity, controlling for age, gender, and education

### Measures

 Outcome: "Have you ever looked for information about cancer from any source?"

Yes/No

#### Sociodemographic variables

- Gender (Male/Female)
- Age (18-34, 35-39, 40-44, 45+)
- Education (Less than HS, HS Graduate, Some college, College graduate)
- Ethnicity (US Mainland Hispanics, US Mainland Non-Hispanics, and Puerto Rico Hispanics)

### HINTS Iteration

Variable to indicate each HINTS iteration

# Table 3-2: Comparing U.S. Mainland vs. Puerto Rico inseeking cancer information from any source

| Seek<br>Info    | Mainland |         | Puerto Rico |         | Chi-<br>Square | P-value |
|-----------------|----------|---------|-------------|---------|----------------|---------|
| about<br>cancer | N        | %       | N           | %       | 36.83          | 0.0000  |
| Yes             | 1911     | 39.40%  | 181         | 28.11%  |                |         |
| No              | 2162     | 60.60%  | 458         | 71.89%  |                |         |
| Total           | 4073     | 100.00% | 639         | 100.00% |                |         |

Table 3-3: Comparing percent of Hispanics on the Mainland U.S. vs. Non-Hispanics on the Mainland vs. Hispanics in Puerto Rico who sought information about cancer from any source

| Seek<br>Info    | Non-Hispanics<br>in Mainland US |         |     | Hispanics in<br>Mainland US Hispanics in P |     | ics in PR | Chi-<br>Square | P-value |
|-----------------|---------------------------------|---------|-----|--------------------------------------------|-----|-----------|----------------|---------|
| about<br>cancer | Ν                               | %       | N   | %                                          | Ν   | %         | 30.15          | 0.0000  |
| Yes             | 1683                            | 42.78%  | 90  | 21.19%                                     | 167 | 27.55%    |                |         |
| No              | 1718                            | 57.22%  | 207 | 78.81%                                     | 428 | 72.45%    |                |         |
| Total           | 3401                            | 100.00% | 297 | 100.00%                                    | 595 | 100.00%   |                |         |

Table 3-4: Comparing percent of Hispanics on theMainland vs. Hispanics in Puerto Rico who soughtinformation about cancer from any source

| Seek<br>Info    | -   | nics in<br>Ind US | Hispanics in PR |         | Chi-<br>Square | P-value |
|-----------------|-----|-------------------|-----------------|---------|----------------|---------|
| about<br>cancer | N   | %                 | N               | %       | 3.32           | 0.0717  |
| Yes             | 90  | 21.19%            | 167             | 27.55%  |                |         |
| No              | 207 | 78.81%            | 428             | 72.45%  |                |         |
| Total           | 297 | 100.00%           | 595             | 100.00% |                |         |

### **Multivariable Logistic Regression**

```
proc rlogist data = hintsmerge design = jackknife ddf= 89;
weight twgt0;
jackwgts twgt1-twgt98;
jackmult 50*0.98 48*0.83; **Applying different multipliers
to each respective dataset;
class survyear agegrpa educa gendern/nofreq;
model HC08SeekCancerInfo = survyear agegrpa educa gendern;
reflev survyear = 1 gendern=1 agegrpa=1 educa=1;
run;
```

|                  | Odds of seeking cancer information |             |         |  |  |
|------------------|------------------------------------|-------------|---------|--|--|
| Variable         | OR                                 | 95% CI      | P-Value |  |  |
| Survey Year      |                                    |             | 0.0005  |  |  |
| US Mainland      | 1.00                               |             |         |  |  |
| Puerto Rico      | 0.64                               | 0.50 - 0.82 |         |  |  |
| Age              |                                    |             | 0.0000  |  |  |
| 18 – 34          | 1.00                               |             |         |  |  |
| 35 – 39          | 1.78                               | 1.06 - 2.98 |         |  |  |
| 40 – 44          | 1.60                               | 1.05 - 2.44 |         |  |  |
| 45+              | 2.02                               | 1.52 - 2.69 |         |  |  |
| Gender           |                                    |             | 0.0001  |  |  |
| Male             | 1.00                               |             |         |  |  |
| Female           | 1.56                               | 1.27 - 1.92 |         |  |  |
| Education        |                                    |             | 0.0000  |  |  |
| Less than HS     | 1.00                               |             |         |  |  |
| HS Graduate      | 2.12                               | 1.39 - 3.24 |         |  |  |
| Some College     | 3.71                               | 2.43 - 5.67 |         |  |  |
| College Graduate | 5.82                               | 3.82 - 8.86 |         |  |  |

### **Multivariable Logistic Regression**

```
proc rlogist data = hintsmerge design = jackknife ddf = 89;
weight twgt0;
jackwgts twgt1-twgt98;
jackmult 50*0.98 48*0.83; **Applying different multipliers to
each respective dataset;
class ethnicity agegrpa educa gendern/nofreq;
model HC08SeekCancerInfo = ethnicity agegrpa educa gendern ;
reflev ethnicity = 1 gendern=1 agegrpa=1 educa=1;
effects ethnicity = (1 0 -1); **Comparing U.S. Hispanics vs.
Puerto Rico Hispanics;
effects ethnicity = (1 -1 0); **Comparing Mainland U.S.
Hispanics vs. Mainland US non-Hispanics;
run;
```

# **Results (Table 3-6)**

|                          | Odds of seeking cancer information |             |         |  |
|--------------------------|------------------------------------|-------------|---------|--|
| Variable                 | OR                                 | 95% CI      | P-Value |  |
| Ethnicity                |                                    |             | 0.0004  |  |
| Hispanics in the US      | 1.00                               |             |         |  |
| Non-Hispanics in the US  | 1.64                               | 1.11 - 2.42 |         |  |
| Hispanics in Puerto Rico | 0.99                               | 0.66 - 1.47 |         |  |
| Age                      |                                    |             | 0.0003  |  |
| 18 – 34                  | 1.00                               |             |         |  |
| 35 – 39                  | 1.80                               | 1.06 - 3.03 |         |  |
| 40 - 44                  | 1.62                               | 1.06 - 2.48 |         |  |
| 45+                      | 1.94                               | 1.44 - 2.60 |         |  |
| Gender                   |                                    |             | 0.0001  |  |
| Male                     | 1.00                               |             |         |  |
| Female                   | 1.55                               | 1.26 - 1.91 |         |  |
| Education                |                                    |             | 0.0000  |  |
| Less than HS             | 1.00                               |             |         |  |
| HS Graduate              | 1.91                               | 1.22 - 3.00 |         |  |
| Some College             | 3.35                               | 2.19 - 5.13 |         |  |
| College Graduate         | 5.21                               | 3.33 - 8.16 |         |  |

# **Results (Table 3-6a)**

Comparing the odds of different ethnic groups in seeking information about cancer, controlling for age, education, and gender

|                                                       | Wald F | P-value |
|-------------------------------------------------------|--------|---------|
| Hispanics in Mainland US vs. Hispanics in Puerto Rico | <0.01  | 0.9490  |
| Mainland US Hispanics vs. Mainland US Non-Hispanics   | 6.36   | 0.0133  |

# **Questions?**

# Thank you!

# Rick Moser <u>moserr@mail.nih.gov</u>

# Sana Vieux vieuxs@mail.nih.gov